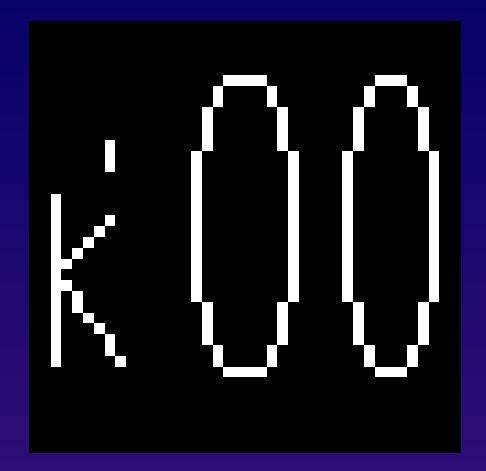

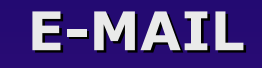

#### **E-Mail Automation**

#### **Whil Hentzen Hentzenwerke Corp.**

# **Who Am I?**

- **Hentzenwerke Corp. (17 yrs)**
- **Editor, FoxTalk**
- **Author (6 books)**
- **Publisher, The Essentials for Visual FoxPro**
- **Ask me about my kids**

# **Introduction Introduction**

#### **Why e-mail?**

- **Sales, part of app, error handling**
- **What do you need?**
	- **Client, server(s), ISP**
- **How do you send e-mail?**
	- **Bulk, speed vs. accuracy, rules**

# **Outline Outline**

- **Acronym-o-phobia**
- **Automating Outlook**
- **Using ActiveX Controls**
- **Using Third Party Software**
- **Using wwIPStuff**
- **Business issues**

### **Acronym-o-phobia Acronym-o-phobia**

- **SMTP**
- **POP**
- **MAPI**
- **MIME**

### **Automating Outlook Automating Outlook**

#### **How To…**

**Setting up the objects Sending email Tracking your results**

# **Automating Outlook Automating Outlook**

#### **Advantages**

- **Powerful object model**
- **No additional investment needed**
- **Automatically keeps copy of what's sent**

### **Automating Outlook Automating Outlook**

#### **Disadvantages**

- **Requires Outlook**
- **Slow, awkward to configure**
- **ILOVEYOU patch prevents automated access to address book**

# **Using MAPI or CDO Using MAPI or CDO**

- **MAPI is Microsoft's proprietary interface to Outlook/Exchange**
- **CDO is simple front end to MAPI can be invoked in VB Script or any COM-compatible language**

# **Using ActiveX Controls**

- **Mabry**
- **Host of others…**

# **Third Party Applications Third Party Applications**

**Gammadyne Mailer**

# **Using wwIPStuff**

#### **How To…**

- **o=CreateObject("wwIPStuff")**
- **\* Set properties: to, from, body**
- **o.SendMail()**
- **o.SendMailAsync()**

# **Using wwIPStuff**

#### **Advantages**

- **Works with any SMTP Server**
- **Does not require client software**
- **Inexpensive (\$99 shareware)**

### **Using wwIPStuff**

#### **Disadvantages**

- **You must record what's sent, to whom, when**
- **You have to handle and log errors**

### **Business Issues**

- **Purpose: Bulk or Targeted?**
- **Data design to handle both**
- **Opt-in vs. opt-out**
- **Rules and regulations**

# **Technical Issues**

- **Ensuring valid addresses**
- **Handling removes**
- **Handling bounces**
- **Configuring your email server and client**

#### **Summary**

- **Protocols over TCP/IP send and receive text and binary messages**
- **Automation too slow and restrictive for large scale operations**
- **ActiveX vs Third Party vs wwIPStuff**

# **Thank-You-Good-Night!**

#### **Please remember to fill out your evaluation.**